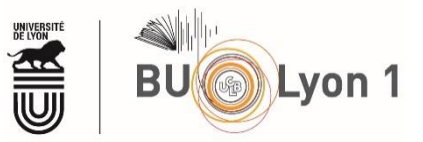

## **Comparaison des fonctions des logiciels EndNote, Mendeley et Zotero**

D'après le site suivant : [https://carrefour.uquebec.ca/comparaison-fonctions-logiciels-endnote-mendeley](https://carrefour.uquebec.ca/comparaison-fonctions-logiciels-endnote-mendeley-zotero)[zotero](https://carrefour.uquebec.ca/comparaison-fonctions-logiciels-endnote-mendeley-zotero) (consulté le 27/11/2018)

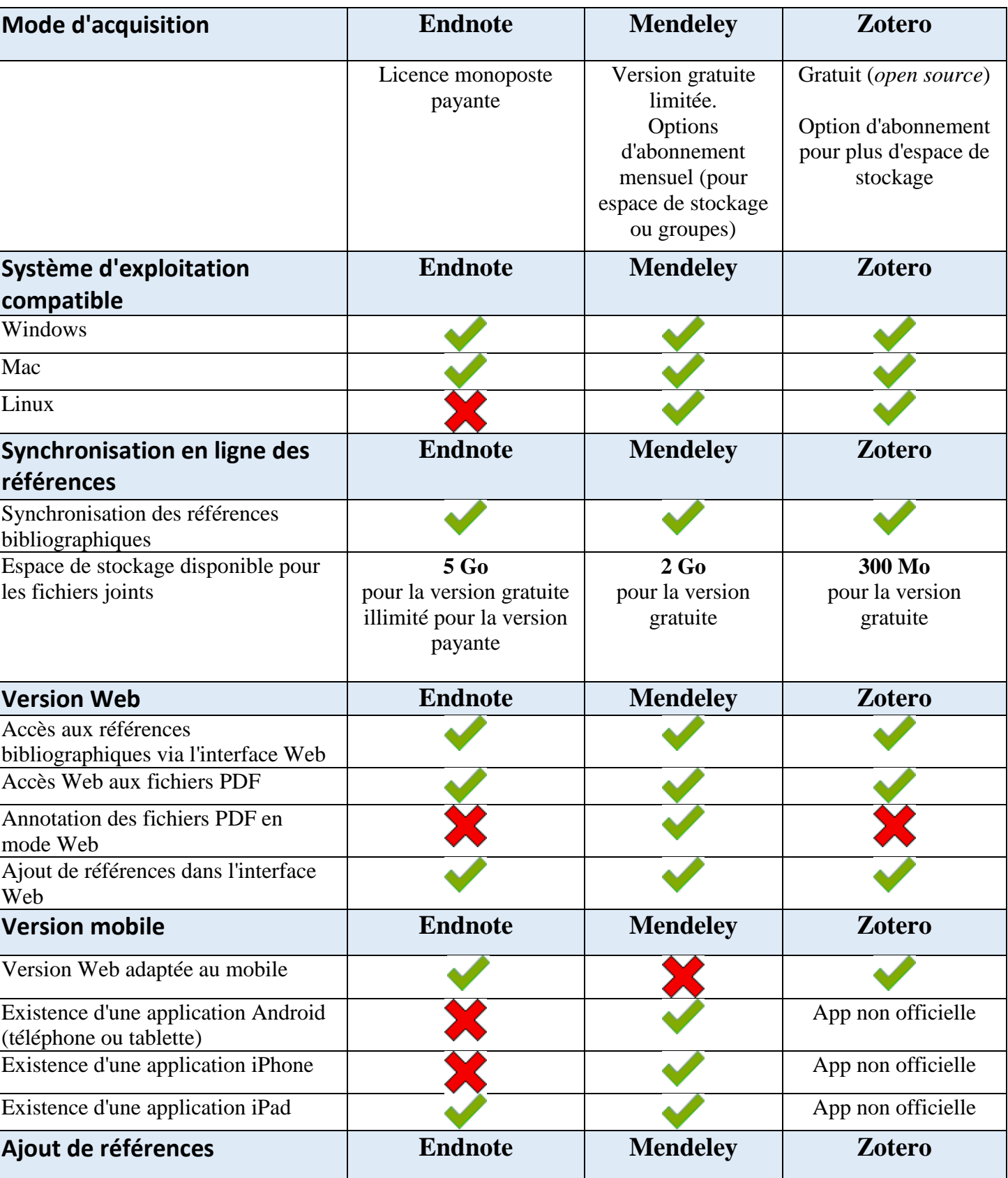

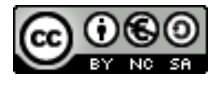

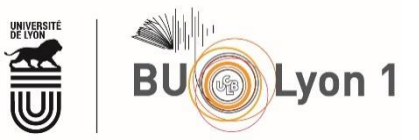

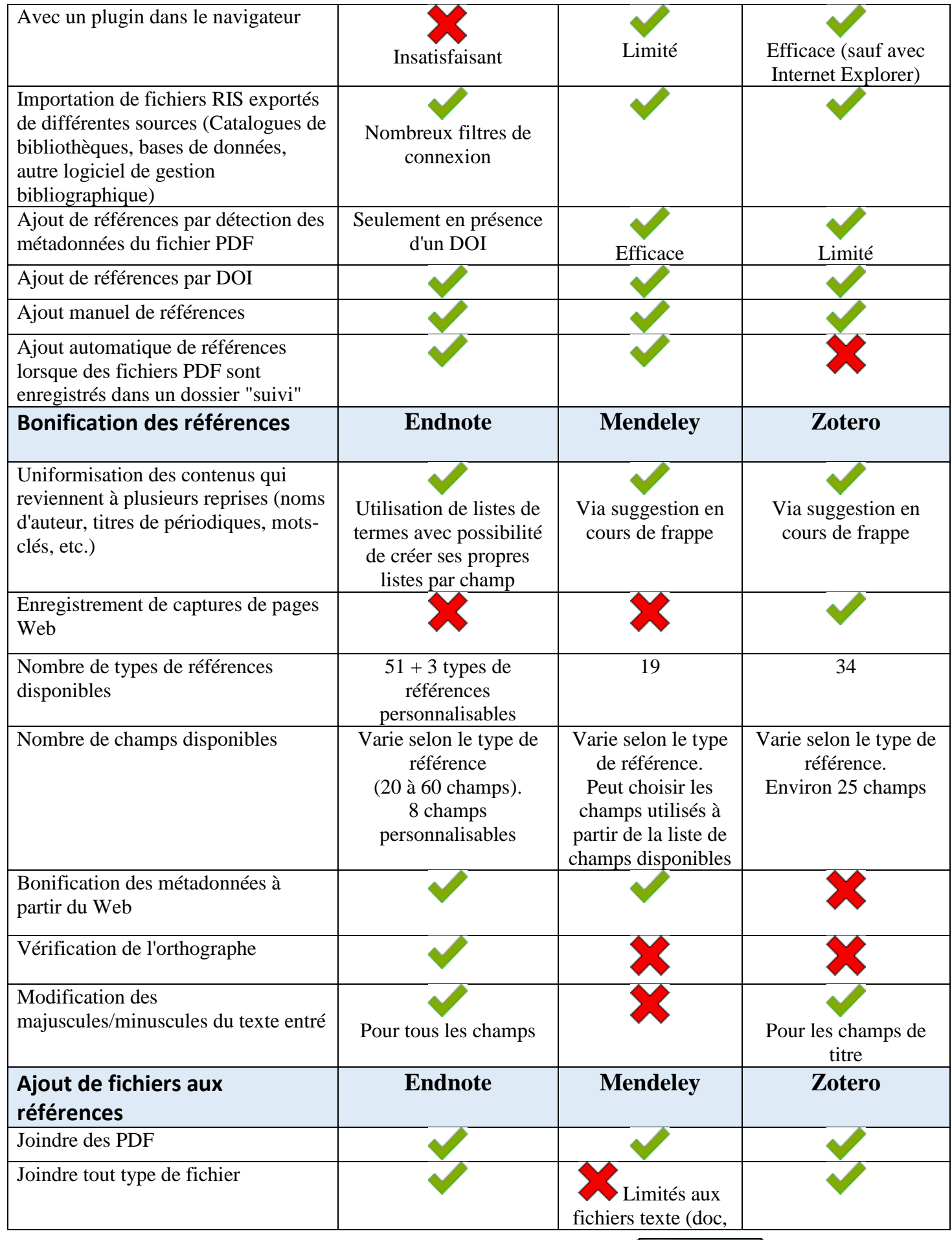

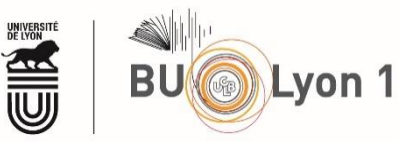

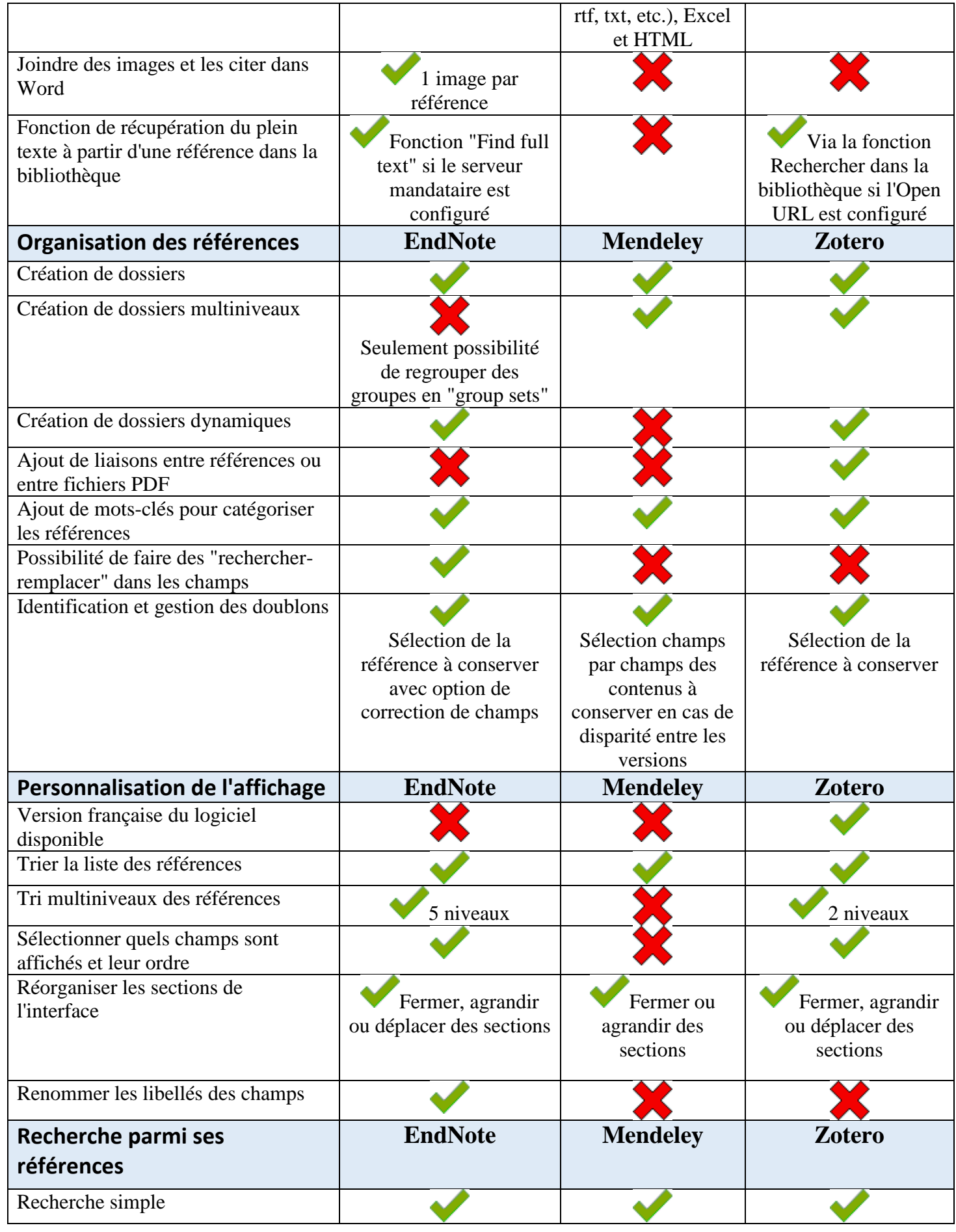

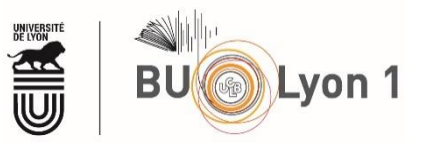

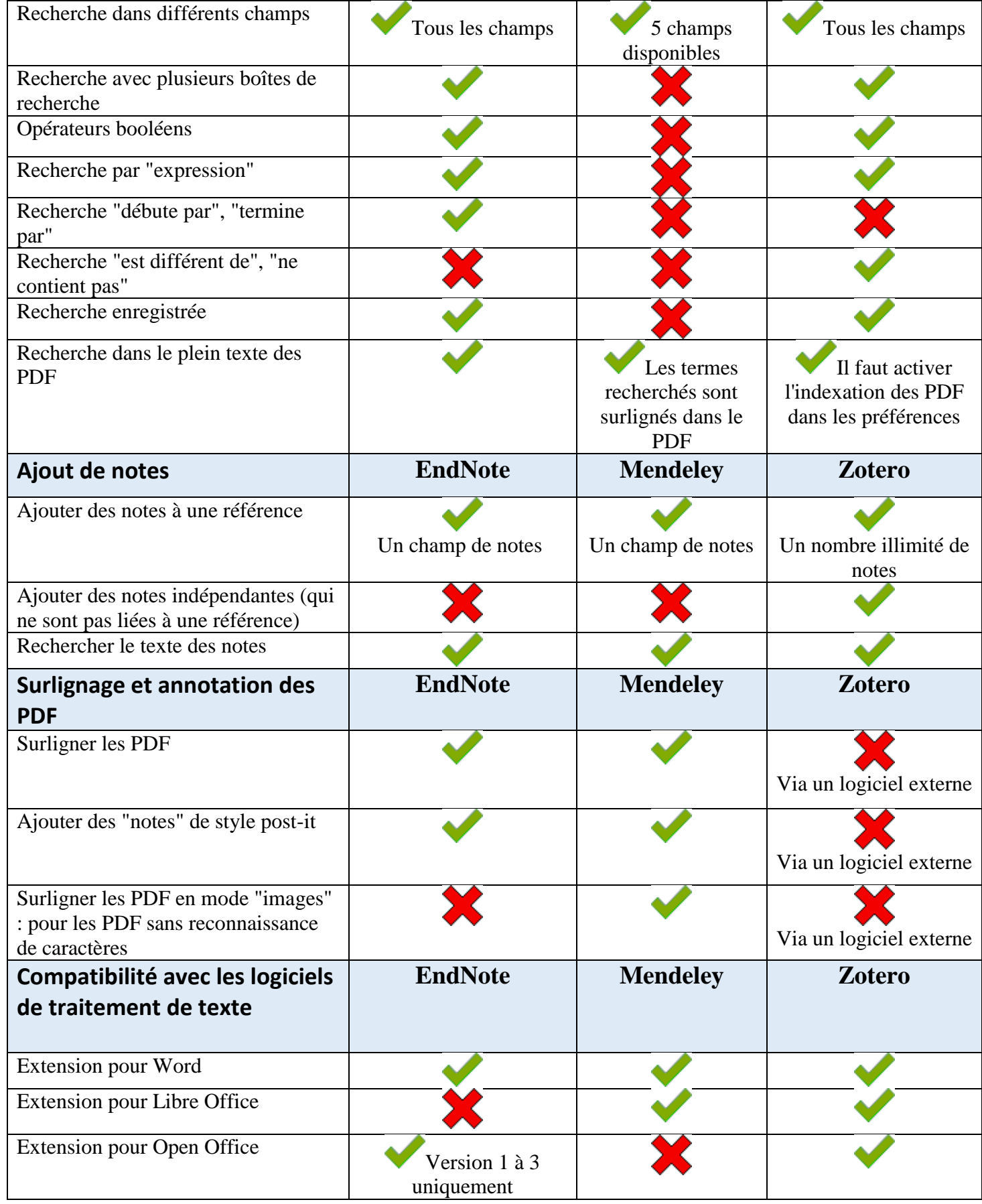

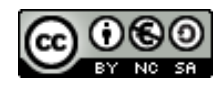

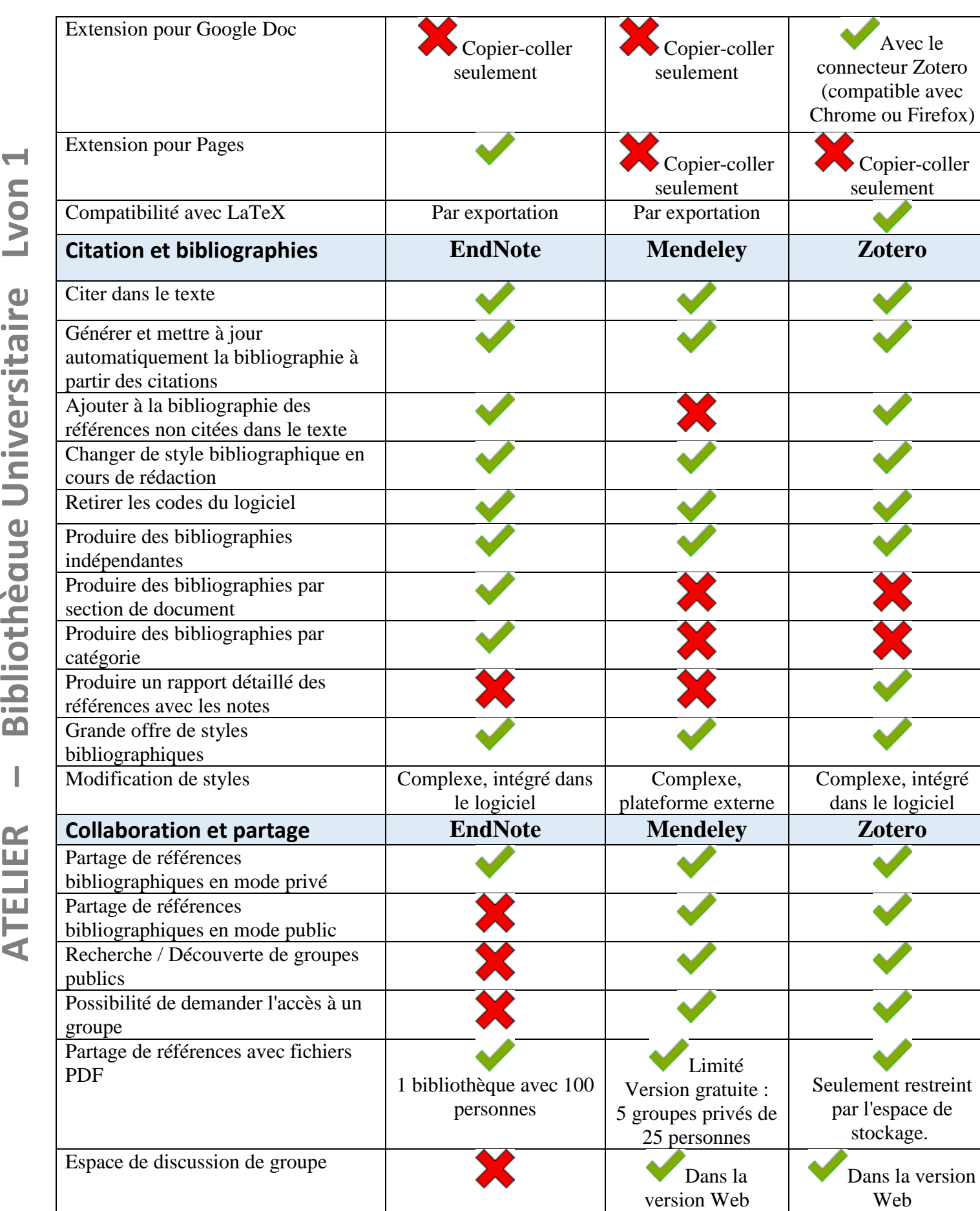

UNIVERSITÉ<br>De lyon **AS**<br>UUI

**BU** Lyon 1

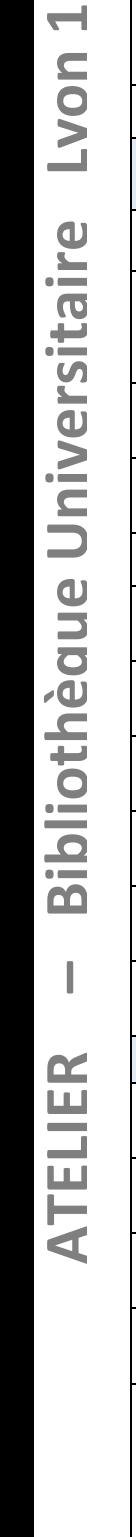

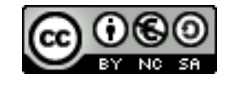